## Search operators

You can use search operators and other punctuation to get more specific search results. Except for the examples below, Google Search usually ignores punctuation.

## Punctuation & symbols

Even though you can use the punctuation marks below when you search, including them doesn't always improve the results. If we don't think the punctuation will give you better results, you'll see suggested results for that search without punctuation.

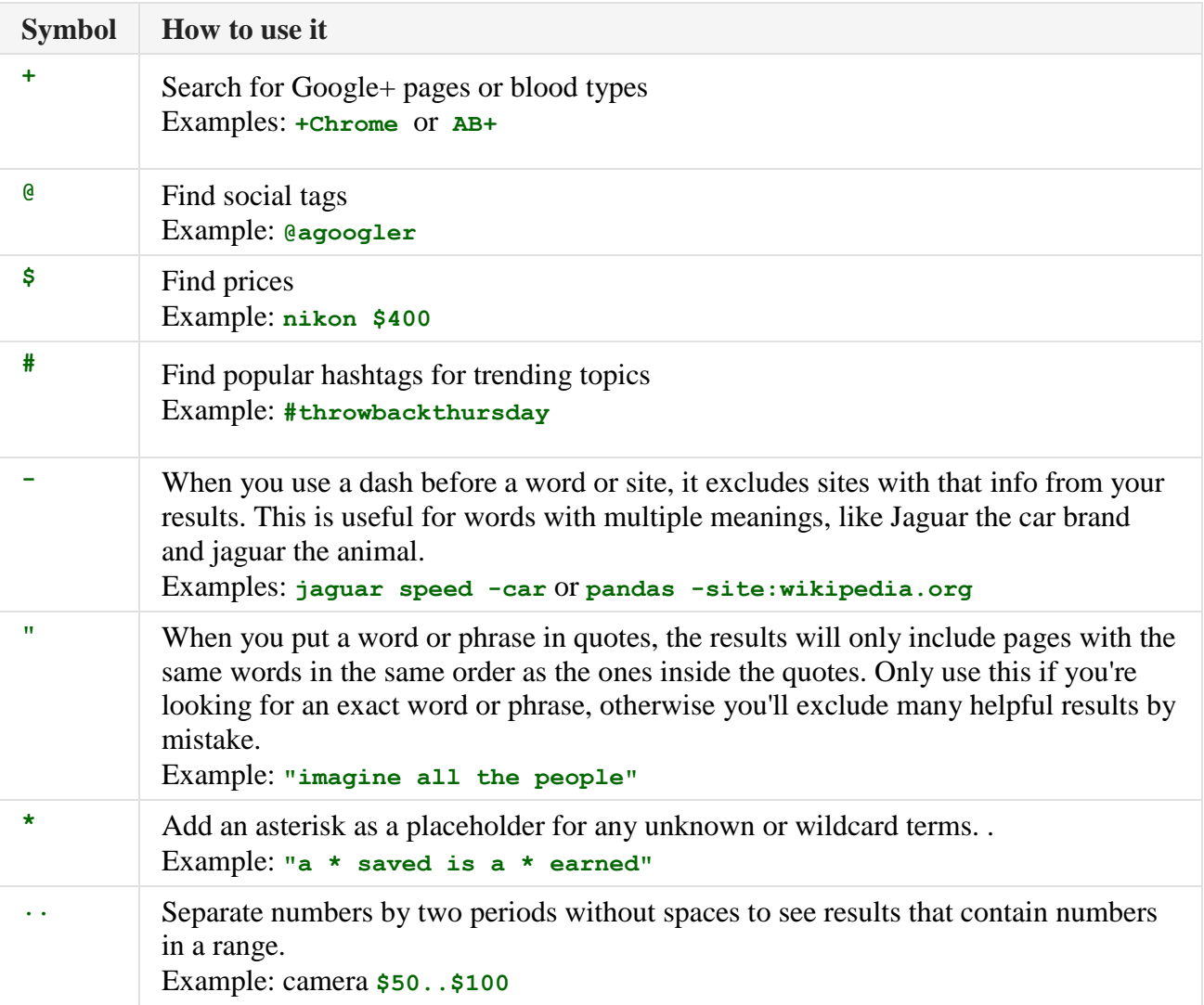

## Search operators

Search operators are words that can be added to searches to help narrow down the results. Don't worry about memorizing every operator, because you can also use the [Advanced Search](http://www.google.com/advanced_search) page to create these searches.

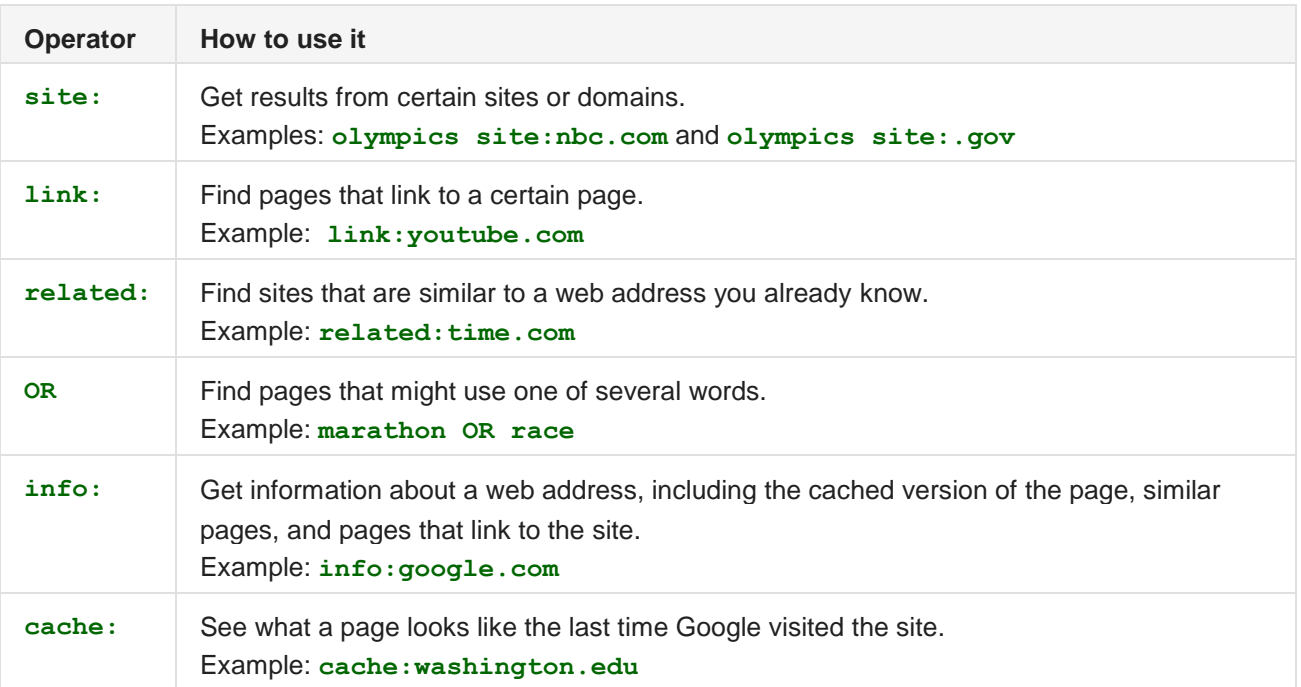